#### **Paper I01-2009**

# **Getting Started with the Business Intelligence Tools from SAS®**

Ben Cochran, The Bedford Group, Raleigh, NC

## **ABSTRACT**

This in-conference course starts with a couple of SAS datasets and takes the user quickly through the necessary steps to generate reports in Web Report Studio. This is not intended to be a very comprehensive course, but rather a quick start at doing what is needed to get reports ready and place them on the Web. A quick look is given to SAS Enterprise Guide, SAS Management Console, SAS OLAP Cube Studio, SAS Information Map Studio, SAS Web Report Studio, and SAS Information Delivery Portal.

# **INTRODUCTION**

In order to generate a report and place it on the Web, you need to do a few things... all that is absolutely necessary is covered in the short course. We start with a few datasets that are shipped with the SAS system. However, they need to be modified before they are report worthy. This modification is done in Enterprise Guide. Then, these modified datasets are then 'registered' in the metadata with SAS Management Console. Once the datasets have been registered in the metadata, cubes will be built from them so that we can eventually generate reports with dynamic drilldown capabilities. Next, Information Maps will be built from the registered datasets and the cubes. Currently, Web Report Studio can only use information maps as their data source, so reports will be generated in Web Report Studio from the information maps. The reports will be surfaced in Information Delivery Portal, and if time allows, we will go back into Enterprise Guide to view the cubed data built in OLAP Cube Studio.

# **THE COURSE PRESENTATION**

The course will be presented with a series of slides that are screen captures of the process being illustrated. When possible, 'live' demonstrations will be used to show students how to get the task done. After each section, there will be exercises that the students will do to enforce the learning process.

# **THE COURSE OUTLINE**

- 1. A Quick Look at SAS Enterprise Guide for writing and submitting SAS Programs
- 2. Registering Data through the SAS Management Console.
- 3. Workshop I
- 4. Creating Cubes for dynamic drilldown reports with SAS OLAP Cube Studio.
- 5. Workshop II
- 6. Building Maps with SAS Information Map Studio
- 7. Workshop III
- 8. Getting Started with SAS Web Report Studio
- 9. Workshop IV
- 10. Using SAS Information Delivery Portal to surface the reports
- 11. Workshop V

Each workshop will state a specific problem, or exercise, that needs to be solved. Following the exercise section is a solutions section. The solutions illustrate the step by step process to 'solve' the problem. The intent is for students to learn this material quickly, not to get stumped and ponder the possible solutions for a long time.

# **CONCLUSION**

The intent for this course is for this to be a quick learning experience. There are hundreds of neat features in all of these products from SAS that will be omitted in this short course. Should the attendee want further learning and more detailed explanation, there are excellent courses offered by SAS Institute, Inc, as well as other SAS trainers..

#### **RECOMMENDED READING**

Not only are there excellent courses offered by SAS Institute, but there are a number of excellent books available as well. The instructor will point out a few at the conclusion of the presentation.

# **CONTACT INFORMATION**

Your comments and questions are valued and encouraged. Contact the author at:

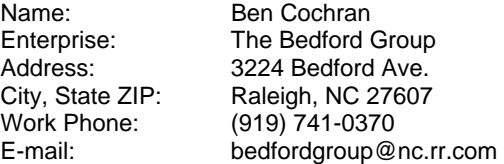

SAS and all other SAS Institute Inc. product or service names are registered trademarks or trademarks of SAS Institute Inc. in the USA and other countries. ® indicates USA registration.

Other brand and product names are trademarks of their respective companies.